# Modelado y Diseño del Control de un Tricóptero UAV

Carlos Soria, Francisco Rossomando, Angel Veca, Pedro Campillo Instituto de Automática – CONICET, UNSJ {csoria, frosoma, aveca, campillo}@inaut.unsj.edu.ar

*Resumen***— En los últimos años el uso de vehículos aéreos no tripulados (UAVs) han aumentado de forma significativa en diferentes ámbitos de aplicación, tanto civiles como militares. El objetivo de este trabajo se centra en el tricóptero, que se compone de tres rotores que son equidistantes de su centro de gravedad. En contraste con un cuatrirrotor que tienen los cuatro rotores fijos, uno de los rotores del tricóptero se puede inclinar a través de un servo motor. El vehículo se modela utilizando el formalismo de Euler-Lagrange. La velocidad de los rotores y el ángulo de inclinación constituyen las cuatro entradas de control. Para la estabilización del modelo, se implementa un control PID neuronal, y el controlador propuesto se analiza mediante simulaciones.** 

#### I. INTRODUCCIÓN

La necesidad de realizar tareas en lugares donde la intervención humana directa no es posible, como los sitios de desastre, terrenos de difícil acceso, etc., ha llevado al desarrollo de vehículos aéreos no tripulados. Algunas de sus características son deseables como el tamaño pequeño, la capacidad de moverse rápidamente y la capacidad de despegar y aterrizar verticalmente. Existen numerosos tipos de vehículos aéreos no tripulados como bicóptero, tricóptero, cuatrirrotor y también el helicóptero convencional. De éstos, el tricóptero, que tiene tres rotores montados en una armazón triangular, que es el tema central de este trabajo. Una clara ventaja de un tricóptero sobre el cuatrirrotor es que requiere un motor menos, llevando a una reducción en el peso, volumen y consumo de energía. Los dos rotores principales en la parte delantera (rotores 1 y 2 como se muestra en la Fig. 1) giran en direcciones opuestas, mientras que el rotor 3 en la cola del UAV gira en la misma dirección que el rotor 2. El par de reacción generado por el rotor 3 hace que el cuerpo completo se oriente en una dirección en sentido antihorario. Para cancelar esta dirección, el rotor de cola se inclina un ángulo adecuado usando un servo. Los métodos de control de un tricóptero son de control de altitud, control de altitud y control de orientación. El control de altitud se consigue variando la velocidad de los tres rotores simultáneamente. Un cambio en la velocidad de los rotores conduce a un control de rolido, por ejemplo, aumentando la velocidad del rotor 2 y a la vez disminuyendo de la de rotor 1 hace que el UAV se mueva

hacia la izquierda, y lo opuesto hace moverse hacia la derecha. Para control de cabeceo, se cambia la velocidad del rotor de cola, y para el control de orientación se logra cambiando el ángulo de inclinación *α*. En los trabajos [1] y [2] se han discutido las estrategias de control básicas para el tricóptero. En el trabajo [3], la estabilización de la tricóptero se consigue con una estrategia de control no lineal, pero el diseño de ley de control implica saturaciones anidadas. En [4], se centra en el análisis del sistema de tres entradas y diseño del controlador para el caso de falla.

En este trabajo se utiliza el formalismo de Euler-Lagrange para desarrollar el modelo del tricóptero. Una ley de control proporcional-integral-derivativo (PID) neuronal con restricciones en las acciones de control se desarrolla para estabilizar el sistema. El principal objetivo es lograr un controlador de seguimiento de trayectoria. Se utiliza la teoría de Lyapunov para mostrar que los errores de posición y orientación convergen a cero. El resto del trabajo se organiza como sigue. En la sección II, se describe el modelo del tricóptero. En la Sección III se describe el diseño de la ley de control. En la sección IV, se presentan simulaciones para mostrar el desempeño del controlador y en la Sección V, se dan las conclusiones del trabajo.

#### II. MODELO MATEMÁTICO DEL TRICÓPTERO

El modelado del tricóptero UAV (Fig. 1) consiste de dos marcos de referencias, el marco de referencia de la tierra <T> representado por la variables *x, y, z*, y el marco de referencia del cuerpo  $\langle C \rangle$  representado por las variables  $x_c, y_c, z_c$ . Desde ambos marcos de referencias se seguirá el sistema de coordenadas de la mano derecha. El origen del marco del cuerpo está ligado al punto *O* en el fuselaje. El eje positivo del eje *x<sup>c</sup>* apunta hacia el frente del fuselaje, el eje positivo del eje *yc* apunta hacia el motor izquierdo (motor 1) y el eje positivo del eje *z<sup>c</sup>* está apuntando en la dirección hacia arriba. El sentido positivo de las tres variables angulares, rolido  $(\phi)$ , cabeceo (*θ*) y orientación (*ψ*) se decide por la rotación de la mano derecha alrededor de los ejes positivos *x, y, z* respectivamente.

Por tanto, las coordenadas generalizadas para la representación del modelo del tricóptero son *q=[x, y, z,* φ*, θ,*   $\psi \hat{J}^T$ , donde (*x, y, z*) representa la posición del centro de masa y (φ*, θ, ψ*) representa la orientación del tricóptero en el marco de la tierra <T>.

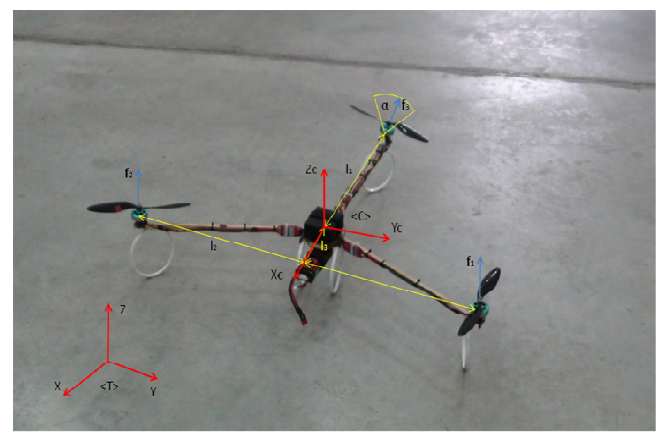

Fig. 1: Prototipo de tricóptero construido y su sistema de coordenadas.

# *A. Matriz de rotación para la transformación del marco (C) al marco (T)*

La relación entre cualquier vector  $v_c$  en el marco  $\langle C \rangle$  con un correspondiente vector  $v_T$  en marco  $\langle T \rangle$  está dada por:

$$
v_T = R v_c \tag{1}
$$

donde *R* es la matriz de rotación del marco <C> con respecto al marco <T>, la cual se puede expresar como

$$
R = \begin{bmatrix} c\psi c\theta & c\psi s\theta s\phi - s\psi c\phi & c\psi s\theta c\phi + s\psi s\phi \\ s\psi c\theta & s\psi s\theta s\phi + c\psi c\phi & s\psi s\theta c\phi - s\phi c\psi \\ -s\theta & c\theta s\phi & c\theta c\phi \end{bmatrix} (2)
$$

 $c\theta$  y *s* $\theta$  son formas abreviadas de  $cos(\theta)$  y  $sen(\theta)$ respectivamente.

#### *B. Fuerza y torques actuantes en el cuerpo*

La fuerza que actúa en el tricóptero es la fuerza vertical a lo largo del eje positivo *z<sup>c</sup>* , dada por

$$
F_{zc} = f_1 + f_2 + f_3 \cos \alpha \tag{3}
$$

donde  $f_1, f_2 \, y \, f_3$  son fuerzas ejercidas por los motores 1, 2 y 3 respectivamente, y *α* es el ángulo de cabeceo del motor 3 con la dirección positiva en *z<sup>c</sup>* . Las fuerzas de traslación en la dirección  $x_c$  *e*  $y_c$  son iguales a cero. Por lo tanto el vector de fuerza total en el marco <C> está dado como

$$
F_c = [0, 0, F_{zc}]^T
$$
 (4)

Los torques aplicados al cuerpo, expresados en el marco de referencia generalizado, para los cambios de φ*, θ, ψ* son mediante *τ*φ*, τ<sup>θ</sup> , τψ* respectivamente, y se expresa por

$$
\Gamma = \begin{bmatrix} \tau_{\phi} \\ \tau_{\phi} \\ \tau_{\psi} \end{bmatrix} = \begin{bmatrix} (f_1 - f_2)l_2 \\ (f_1 + f_2)l_3 - f_3 \cos(\alpha)l_1 \\ f_3 \sin(\alpha)l_1 - \tau_3 \cos(\alpha) + \tau_1 - \tau_2 \end{bmatrix}
$$
 (5)

donde  $τ<sub>1</sub>, τ<sub>2</sub> y τ<sub>3</sub>$  son los torques de los motores 1, 2 y 3 respectivamente.

Los componentes del torque  $\tau_1$ ,  $\tau_2$  *y*  $\tau_3$  influencian sobre el rolido, el cabeceo y la orientación del sistema; *l1* es la distancia del motor 3 al centro de masa, *l2* es la distancia perpendicular entre el motor 1 y 2 y *l3* es la distancia del centro de masa del punto de intersección con la línea que une los dos motores frontales.

#### *C. Ecuaciones de movimiento que describen el UAV*

Se utiliza ecuación Euler-Lagrange para describir el movimiento del tricóptero [5]. La relación entre las fuerzas en el marco <C> dada en (5) y las fuerzas en el marco <T> está dada como

$$
F_T = RF_c = \begin{bmatrix} (c\,\psi s\,\theta c\,\phi + s\,\psi s\,\phi) \\ (s\,\psi s\,\theta c\,\phi - c\,\psi s\,\phi) \\ (c\,\theta c\,\phi) \end{bmatrix} F_{cc} \tag{6}
$$

Entonces la ecuación del movimiento de traslación es

$$
m\begin{bmatrix} \ddot{x} \\ \ddot{y} \\ \ddot{z} \end{bmatrix} = F_T + \begin{bmatrix} 0 \\ 0 \\ -mg \end{bmatrix}
$$
 (7)

La cual expandiéndola toma la forma

$$
m\ddot{x} = (c \psi s \theta c \phi + s \psi s \phi) F_{zc}
$$
  
\n
$$
m\ddot{y} = (s \psi s \theta c \phi - c \psi s \phi) F_{zc}
$$
  
\n
$$
m\ddot{z} = (c \theta c \phi) F_{zc}
$$
\n(8)

Las ecuaciones del movimiento rotacional se pueden obtener de la forma

$$
M(\Theta)\ddot{\Theta} + C(\Theta,\dot{\Theta})\dot{\Theta} = \Gamma
$$
 (9)

 $D$ onde  $Θ = [φ, θ, ψ]$ <sup>T</sup>,  $M(Θ)$  es la matriz de inercia,  $C(Θ, \dot{Θ})$ es la matriz compuesta de las fuerzas centrífugas y giroscópicas [6] asociadas con φ*, θ, ψ* y Γ está dado en (5).

#### III. DISEÑO DEL CONTROLADOR PARA EL TRICÓPTERO

El tricóptero es un sistema altamente inestable con un conjunto complejo de ecuaciones nolineales. Para controlar el UAV en cualquier punto deseado de operación primeramente se encontrará un controlador *PD* y luego se reformulará este controlador por un PID adaptable mediante redes neuronales. El tricóptero tiene 6 grados de libertad pero sólo cuatro entradas  $F_{zc}$ ,  $\tau_{\varphi}$ ,  $\tau_{\theta}$ ,  $\tau_{\psi}$  para controlarlo, dado por (3) y (5). Los  $\tau_{\phi}$  *τ*<sub>θ</sub>, *τ*<sub>*ψ*</sub> se usan para controlar  $\phi$ , *θ* y *ψ* respectivamente. Por tanto, *Fzc* por sí sola no puede ser utilizada para controlar las tres posiciones *x, y, z*.

#### *A. Control de Posición*

Para el control de posición se necesita convertir el conjunto de ecuaciones no lineales (9) en la forma lineal proporcional derivativa, tal que el sistema siempre termine en la posición deseada cuando es perturbado.

Ya que  $F_T=R\bar{F}_C$ , la ecuación de movimiento dada por (9) se puede reescribir como

$$
m\begin{bmatrix} \ddot{x} \\ \ddot{y} \\ \ddot{z} \end{bmatrix} = RF_C + \begin{bmatrix} 0 \\ 0 \\ -mg \end{bmatrix}
$$
 (10)

*FC* en esta ecuación es una entrada externa. Por tanto, su forma puede ser decidida de acuerdo a nuestros requerimientos. Se elije *FC* como

$$
F_C = mR^T \begin{bmatrix} \zeta_1 \\ \zeta_2 \\ \zeta_3 + g \end{bmatrix}
$$
 (11)

Donde ξ*1*, ξ*2* y ξ*3* están dados por

$$
\ddot{x} = \zeta_1 = K_{px} (x_d - x) + K_{dx} (\dot{x}_d - \dot{x}) + \ddot{x}_d \tag{12}
$$

$$
\ddot{y} = \zeta_2 = K_{py}(y_d - y) + K_{dy}(\dot{y}_d - \dot{y}) + \ddot{y}_d \tag{13}
$$

$$
\ddot{z} = \zeta_3 = K_{pz} (z_d - z) + K_{dz} (\dot{z}_d - \dot{z}) + \ddot{z}_d \qquad (14)
$$

 $K_{px}$ ,  $K_{py}$ ,  $K_{pz}$  son constantes positivas proporcionales y  $K_{dx}$ ,  $K_{dy}$ ,  $K_{dz}$  son constantes positivas derivativas para *x*, *y*, *z* respectivamente;  $x_d$ ,  $y_d$ ,  $z_d$  y  $x_d$ ,  $y_d$ ,  $z_d$  son posiciones y velocidades deseadas respectivamente.

Sustituyendo la expresión de *FC* dada en (11) en (10) resulta en la siguiente ecuación:

$$
m\begin{bmatrix} \ddot{x} \\ \ddot{y} \\ \ddot{z} \end{bmatrix} = mRR^T \begin{bmatrix} \xi_1 \\ \xi_2 \\ \xi_3 + g \end{bmatrix} + \begin{bmatrix} 0 \\ 0 \\ -mg \end{bmatrix}
$$
 (15)

Ya que *RR<sup>T</sup>* es igual a la matriz identidad *I3x3*, la ecuación anterior se puede escribir como

$$
\begin{bmatrix} \ddot{x} \\ \ddot{y} \\ \ddot{z} \end{bmatrix} = \begin{bmatrix} \xi_1 \\ \xi_2 \\ \xi_3 \end{bmatrix} = \begin{bmatrix} -K_{px} (x_d - x) - K_{dx} (x_d - \dot{x}) + \ddot{x}_d \\ -K_{py} (y_d - y) - K_{dy} (y_d - \dot{y}) + \ddot{y}_d \\ -K_{pz} (z_d - z) - K_{dz} (\dot{z}_d - \dot{z}) + \ddot{z}_d \end{bmatrix}
$$
(16)

Tomando la tercera fila de (11), la ecuación que describe *Fzc* se puede escribir como

$$
F_x = m(c\psi s\theta c\phi + s\psi s\phi)\xi_1 + \dots
$$
  
+
$$
+m(s\psi s\theta c\phi - c\psi s\phi)\xi_2 + \dots
$$
  
+
$$
+m(c\theta c\phi)(\xi_3 + g)
$$
 (17)

La expresión para  $\phi_d$  se encuentra de la segunda fila de (15):

$$
m(c\psi s\theta s\phi + s\psi c\phi)\xi_1 + \dots
$$
  
+
$$
m(s\psi s\theta s\phi - c\psi c\phi)\xi_2 + \dots
$$
  
+
$$
m(c\theta s\phi)(\xi_3 + g) = 0
$$
 (18)

A partir de esta expresión, el valor de  $\phi$  como entrada de control es

$$
\phi_d = \tan^{-1} \left( \frac{s \psi \xi_1 - c \psi \xi_2}{c \psi s \theta \xi_1 + s \psi s \theta \xi_2 + c \theta (\xi_3 + g)} \right) \tag{19}
$$

donde φ*d* es el valor deseado de φ.

La expresión para *θd* se encuentra de la primera fila de (17):

$$
c\,\psi c\,\theta\xi_1 + s\,\psi c\,\theta\xi_2 - s\,\theta(\xi_3 + g) = 0
$$

quedando de la forma,

$$
\theta_d = \tan^{-1}\left(\frac{c\psi\xi_1 + s\psi\xi_2}{\xi_3 + g}\right) \tag{20}
$$

En otras palabras, si  $F_{zc}$  toma su respectiva forma en (17), φ toma el valor de φ*d*, (19), y *θ* toma el valor de *θd* , (20), entonces se tendrán las ecuaciones de movimiento traslacionales (8) en la forma deseada PD (16).

# *B. Control de rotación*

La ecuación (10) puede ser reescrita como

$$
\ddot{\Theta} = M(\Theta)^{-1} \left( \Gamma - C(\Theta, \dot{\Theta}) \dot{\Theta} \right) \tag{21}
$$

Expandiéndola se tiene

$$
\begin{bmatrix} \ddot{\phi} \\ \ddot{\theta} \\ \ddot{\psi} \end{bmatrix} = M(\Theta)^{-1} \begin{bmatrix} \tau_{\phi} \\ \tau_{\phi} \\ \tau_{\psi} \end{bmatrix} - C(\Theta, \dot{\Theta}) \begin{bmatrix} \dot{\phi} \\ \dot{\theta} \\ \dot{\psi} \end{bmatrix}
$$
(22)

En (22) se selecciona como entrada  $\Gamma = [\tau_{\phi} \ \tau_{\theta} \ \tau_{\psi}]^{T}$  de tal manera que cancela la parte no lineal e introduce el controlador PD para los ángulos de cabeceo, rolido y orientación. Se selecciona  $\Gamma$ para que sea

$$
\begin{bmatrix} \tau_{\phi} \\ \tau_{\theta} \\ \tau_{\psi} \end{bmatrix} = M(\Theta) \begin{bmatrix} \gamma_1 \\ \gamma_2 \\ \gamma_3 \end{bmatrix} + C(\Theta, \dot{\Theta}) \begin{bmatrix} \dot{\phi} \\ \dot{\theta} \\ \dot{\psi} \end{bmatrix}
$$
(23)

con

$$
\gamma_1 = K_{\rho\phi} (\phi_d - \phi) + K_{d\phi} (\dot{\phi}_d - \dot{\phi}) + \ddot{\phi}_d \qquad (24)
$$
  
\n
$$
\gamma_2 = K_{\rho\theta} (\theta_d - \theta) + K_{d\theta} (\dot{\theta}_d - \dot{\theta}) + \ddot{\theta}_d \qquad (25)
$$
  
\n
$$
\gamma_3 = K_{\rho\psi} (\psi_d - \psi) + K_{d\psi} (\dot{\psi}_d - \dot{\psi}) + \ddot{\psi}_d \qquad (16)
$$

Claramente, la expresión de  $\Gamma$  se sustituye en (23), entonces se tendrán las ecuaciones de movimiento rotacional en la forma PD deseada. La fuerza y los torques están acotados por valores máximos y mínimos por lo tanto el controlador PD no permite cumplir con dichas restricciones. Entonces se propone reemplazar los controladores PD por controladores neuronales PID que tenga en cuenta las restricciones en las entradas de control.

#### *C. Control Adaptable usando Redes Neuronales*

La figura 2 muestra la estructura de control PID usando red neuronal para un grado de libertad. Se toma el ángulo de rolido *ϕ* como ejemplo, el método de control será aplicado similarmente para los demás grados de libertad (altitud,

posición, cabeceo y orientación). Aquí,  $K_p$ ,  $K_d$ ,  $K_p$ ,  $e_p$ ,  $e_i$  y  $e_d$ son las ganancias proporcional, derivativa e integral, los errores del sistema entre la salida deseada y medida, la integral del error del sistema y la diferencia del error del sistema, respectivamente. La red neuronal se entrena mediante el algoritmo de retropropagación (*back propagation)* para minimizar el error entre la salida deseada y medida del sistema. En la Fig. 2, la señal de error está definida como:

$$
e^{\phi}(k) = \phi_d(k) - \phi(k) \tag{27}
$$

 $T_0$  es el tiempo de muestreo, *k* es la secuencia discreta,  $\phi_d(k)$  y φ*(k)* son los ángulos de rolido deseado y medido respectivamente. Se necesita diseñar por razones prácticas un controlador PID con saturación en las acciones de control. El modelo del controlador PID estático discreto es representado como:

$$
\sigma^{\phi}(k) = K_{\rho i} e^{\phi}(k) + K_{\bar{i}} \sum_{i=1}^{k} e_i^{\phi}(i) T_0 +
$$
  
+ 
$$
\frac{K_{\rho i}}{T_0} (e^{\phi}(k) - e^{\phi}(k-1))
$$
 (28)

Considerando la acción de control para el instante de tiempo (*k-1*) es:

$$
o^{\phi}(k-1) = K_{P}e^{\phi}(k-1) + K_{I} \sum_{i=1}^{k-1} e^{\phi}(i)T_{0} + ...
$$
  
+ 
$$
\frac{K_{D}}{T_{0}} (e^{\phi}(k-1) - e^{\phi}(k-2))
$$
 (29)

Haciendo la diferencia entre  $o(k)$  y  $o(k-1)$  de (28) y (29) respetivamente, la variable *o(k)* puede ser escrita como:

$$
o^{\phi}(k) = o^{\phi}(k-1) + K_P \left[ e^{\phi}(k) - e^{\phi}(k-1) \right] + ...
$$
  
+K<sub>1</sub>e<sup>\phi</sup>T<sub>0</sub> +  $\frac{K_D}{T_0}$  (e<sup>\phi</sup>(k) - 2e<sup>\phi</sup>(k-1) + 2e<sup>\phi</sup>(k-1) (30)

De esta forma o controlador PID puede ser obtenido en el instante *o ϕ (k-1)*. Siendo el objetivo de este trabajo desarrollar una red neural basada en el auto-ajuste de un sistema de control PID, donde las variables de estado puedan seguir las referencias del sistema.

Una modificación de los parámetros para el control PID deben ser ajustados para realizar un control más exacto. Es obvio que el método de control PID está limitado porque los parámetros *Kp, Kd, K<sup>i</sup>* son constantes. Esto significa que la salida de control no es adaptable y óptima en ninguno de los casos. Se usa un control adaptable inteligente, el cual tiene la adaptabilidad de los parámetros de control para minimizar el error de posición. Con la capacidad de aprender y la adaptabilidad de la red neuronal, el controlador puede resolver esos problemas. Los parámetros del PID se pueden sintonizar de forma adaptable y óptima para minimizar el error de posición con respecto a perturbaciones externas.

Para representar un controlador PID a partir de una red neuronal es necesario tener una función de activación en las salidas de la red, en este trabajo es aplicada una función *tanh(.)* que es una saturación continua mostrada en (32), la salida del controlador debe ser menor que la acción de control máxima permitida:

$$
\delta_i = u_{iMax} \tag{31}
$$

Además se aplica una saturación en la salida del controlador PID como también se aplican funciones de activación de cada neurona para garantizar su estabilidad. La función saturación *tanh(.)* se define como:

$$
f(o_i) = \delta_i \tanh\left(\frac{o_i}{\delta_i}\right) \tag{32}
$$

El controlador definido en (30) queda de la forma:

$$
o^{\phi}(k) = f\left(o^{\phi}(k-1)\right) + \dots
$$
  
+
$$
K_{p}f\left(e^{\phi}(k) - e^{\phi}(k-1)\right) + K_{f}f\left(e^{\phi}T_{0}\right) + \dots
$$
(33)  
+
$$
K_{D}f\left(\frac{e^{\phi}(k) - 2e^{\phi}(k-1) + 2e^{\phi}(k-1)}{T_{0}}\right)
$$
  

$$
o^{\phi}(k-1)
$$
  

$$
o^{\phi}(k-1)
$$
  

$$
e^{\phi}(k)
$$
  

$$
e^{\phi}(k)
$$
  

$$
e^{\phi}(k-2)
$$
  

$$
G_{p}f\left(\frac{\mu ghh}{K_{p}}\right)
$$
  

$$
K_{p}
$$
  

$$
G_{p}f\left(\frac{\mu ghh}{K_{p}}\right)
$$
  

$$
K_{p}
$$
  

$$
G_{p}f\left(\frac{\mu ghh}{K_{p}}\right)
$$
  

$$
G_{p}f\left(\frac{\mu ghh}{K_{p}}\right)
$$
  

$$
G_{p}f\left(\frac{\mu ghh}{K_{p}}\right)
$$
  

$$
G_{p}f\left(\frac{\mu ghh}{K_{p}}\right)
$$
  

$$
G_{p}f\left(\frac{\mu ghh}{K_{p}}\right)
$$
  

$$
G_{p}f\left(\frac{\mu ghh}{K_{p}}\right)
$$
  

$$
G_{p}f\left(\frac{\mu ghh}{K_{p}}\right)
$$
  

$$
G_{p}f\left(\frac{\mu gh}{K_{p}}\right)
$$
  

$$
G_{p}f\left(\frac{\mu ghh}{K_{p}}\right)
$$
  

$$
G_{p}f\left(\frac{\mu ghh}{K_{p}}\right)
$$
  

$$
G_{p}f\left(\frac{\mu ghh}{K_{p}}\right)
$$
  

$$
G_{p}f\left(\frac{\mu ghh}{K_{p}}\right)
$$
  

$$
G_{p}f\left(\frac{\mu ghh}{K_{p}}\right)
$$
  

$$
G_{p}f\left(\frac{\mu ghh}{K_{p}}\right)
$$
  

$$
G_{p}f\left(\frac{\mu gh
$$

Fig. 2: Arquitectura de la red PID neuronal

Para garantizar la convergencia y el desempeño de la función de optimización se debe definir un índice que sea función del error:

$$
E(k) = \frac{1}{2} (e^{\phi}(k))^2
$$
 (34)

Los parámetros *KD, K<sup>I</sup> , KP* del controlador PID neuronal pueden ser ajustados usando el método del gradiente descendente, de forma similar a los pesos de un perceptrón. La regla de actualización de los parámetros del controlador esta dada pór:

$$
\mathbf{K}_{\alpha}(k+1) = \mathbf{K}_{\alpha}(k) + \Delta \mathbf{K}_{\alpha}(k) =
$$
\n
$$
\begin{pmatrix}\nK_{\rho}(k+1) \\
K_{\rho}(k+1) \\
K_{\rho}(k+1)\n\end{pmatrix} = \begin{pmatrix}\nK_{\rho}(k) \\
K_{\rho}(k) \\
K_{\rho}(k)\n\end{pmatrix} - \begin{pmatrix}\n\eta_{\rho} \frac{\partial E(k)}{\partial K_{\rho}} \\
\eta_{\rho} \frac{\partial E(k)}{\partial K_{\rho}} \\
\eta_{\rho} \frac{\partial E(k)}{\partial K_{\rho}}\n\end{pmatrix}
$$
\n(35)

Donde los valores de *ηP,I,D* son los factores de aprendizaje para el controlador PID neuronal. De (35) usando la regla de la cadena se obtienen las siguientes ecuaciones:

$$
\frac{\partial E(k)}{\partial K_P} = \frac{\partial E(k)}{\partial \phi} \frac{\partial \phi}{\partial u(k)} \frac{\partial u(k)}{\partial \phi^{\theta}(k)} \frac{\partial \phi^{\theta}(k)}{\partial K_P}
$$
  

$$
\frac{\partial E(k)}{\partial K_I} = \frac{\partial E(k)}{\partial \phi} \frac{\partial \phi}{\partial u_i(k)} \frac{\partial u_i(k)}{\partial \phi^{\theta}(k)} \frac{\partial \phi^{\theta}(k)}{\partial K_I}
$$
(36)  

$$
\frac{\partial E(k)}{\partial K_D} = \frac{\partial E(k)}{\partial \phi} \frac{\partial \phi}{\partial u_i(k)} \frac{\partial u_i(k)}{\partial \phi^{\theta}(k)} \frac{\partial \phi^{\theta}(k)}{\partial K_D}
$$

los valores de las derivadas parciales aplicando la regla de la cadena son:

$$
\begin{cases}\n\frac{\partial E(k)}{\partial \phi} = -e^{\phi}(k) \\
\frac{\partial \phi}{\partial u(k)} = sign\left(\frac{\Delta \phi}{\Delta u_i}\right) \\
\frac{\partial u(k)}{\partial o^{\phi}(k)} = f'(o^{\phi\theta}(k)) = \left[1 - f^2(o^{\phi}(k))\right]\n\end{cases} (37)
$$

y las derivadas parciales con respecto a las ganancias del controlador son:

$$
\begin{cases}\n\frac{\partial o^{\phi}(k)}{\partial K_{P}} = f(e^{\phi}(k) - e^{\phi}(k-1)) \\
\frac{\partial o^{\phi}(k)}{\partial K_{I}} = f(e^{\phi}(k)T_{0}) \\
\frac{\partial o^{\phi}(k)}{\partial K_{D}} = f\left(\frac{e^{\phi}(k) - 2e^{\phi}(k-1) + e^{\phi}(k-2)}{T_{0}}\right)\n\end{cases}
$$
\n(38)

La ecuación (37) queda expresada como:

$$
K_{P}(k+1) = K_{P}(k) - \eta_{P}e^{\phi}(k) \left( sign \frac{\Delta \phi}{\Delta u} \right) ...
$$

$$
f'(o_{i}(k)) \left[ f \left( e^{\phi}(k) - e^{\phi}(k-1) \right) \right]
$$

$$
K_{I}(k+1) = K_{I}(k) - \eta_{I}e^{\phi}(k) \left( sign \frac{\Delta \phi}{\Delta u} \right) ...
$$

$$
f'(o_{i}(k)) \left[ f \left( e^{\phi}(k) T_{0} \right) \right]
$$

$$
K_{D}(k+1) = K_{D}(k) - \eta_{D}e^{\phi}(k) \left( sign \frac{\Delta \phi}{\Delta u} \right) ...
$$

$$
f'(o_{i}(k)) \left[ f \left( \frac{e^{\phi}(k) - 2e^{\phi}(k-1) + e^{\phi}(k-2)}{T_{0}} \right) \right]
$$
(39)

*E. Análisis de estabilidad* 

Se define una función positiva discreta,

$$
\Delta V(k) = \frac{1}{2} \left( e^{\phi}(k) \right)^2 \tag{40}
$$

Se calcula la diferencia discreta de la función candidata,

$$
\Delta V(k) = V(k+1) - V(k) = \frac{1}{2} \Big[ \big( e^{\phi}(k+1) \big)^2 - \big( e^{\phi}(k) \big)^2 \Big] \tag{41}
$$

El valor de  $e^{\phi}(k+1)$  se puede calcular por la siguiente ecuación:

$$
e^{\phi}(k+1) = e^{\phi}(k) + \Delta e^{\phi}(k)
$$
 (42)

Donde la diferencia del error *∆e(k)* en el proceso de aprendizaje pode ser expresada por:

$$
\Delta e^{\phi}(k) = \frac{\partial e^{\phi}(k)}{\partial \phi(k)} \frac{\partial \phi(k)}{\partial \mathbf{K}_{\phi}} \Delta \mathbf{K}_{\phi}^{T}
$$
(43)

Siendo *∆K*φ*=[∆KP, ∆KD, ∆KI]* la matriz de parámetros de la red PID neuronal para la variable de salida *uϕ*. Haciendo el análisis para una variable de salida y substituyendo (42) y (43) en (41) se obtiene:

$$
\Delta V(k) = e^{\phi}(k) \Delta e^{\phi}(k) + \frac{1}{2} (\Delta e^{\phi}(k))^{2}
$$

$$
= e^{\phi}(k) \frac{\partial e^{\phi}(k)}{\partial \phi(k)} \frac{\partial \phi(k)}{\partial \mathbf{K}_{\phi}} \Delta \mathbf{K}_{\phi}^{T} + ...
$$

$$
+ \frac{1}{2} \left( \frac{\partial e^{\phi}(k)}{\partial \phi(k)} \frac{\partial \phi(k)}{\partial \mathbf{K}_{\phi}} \Delta \mathbf{K}_{\phi}^{T} \right)^{2}
$$
(44)

Sustituyendo el valor de *∆K*φ (expresada en (39)) en (44):

$$
\Delta V(k) = e^{\phi}(k) \frac{\partial e^{\phi}(k)}{\partial \phi(k)} \frac{\partial \phi(k)}{\partial \mathbf{K}_{\phi}} \eta_{\phi} e^{\phi}(k) \left(\frac{\partial e^{\phi}(k)}{\partial \mathbf{K}_{\phi}}\right)^{T} + \dots
$$

$$
+ \frac{1}{2} \left(\frac{\partial e^{\phi}(k)}{\partial \phi(k)} \frac{\partial \phi(k)}{\partial \mathbf{K}_{\phi}} \eta_{\phi} e^{\phi}(k) \left(\frac{\partial e^{\phi}(k)}{\partial \mathbf{K}_{\phi}}\right)^{T}\right)^{2} \tag{45}
$$

Reordenando (45) se obtiene:

$$
\Delta V(k) = -\eta_{\phi} \left( e^{\phi}(k) \right)^{2} \left( \frac{\partial e^{\phi}(k)}{\partial \phi(k)} \right)^{2} \frac{\partial \phi(k)}{\partial \mathbf{K}_{\phi}} \left( \frac{\partial \phi(k)}{\partial \mathbf{K}_{\phi}} \right)^{T} + \dots
$$

$$
+ \frac{1}{2} \eta_{\phi}^{2} \left( e^{\phi}(k) \right)^{2} \left( \frac{\partial e^{\phi}(k)}{\partial \phi(k)} \right)^{4} \left( \frac{\partial \phi(k)}{\partial \mathbf{K}_{\phi}} \left( \frac{\partial \phi(k)}{\partial \mathbf{K}_{\phi}} \right)^{T} \right)^{4} \tag{46}
$$

De (46) para que *∆V(k)* sea menor que cero

$$
\Delta V(k) = \left[ -1 + \frac{1}{2} \eta_{\phi} \left( \frac{\partial e^{\phi}(k)}{\partial \phi(k)} \right)^{2} \left\| \frac{\partial \phi(k)}{\partial \mathbf{K}_{\phi}} \right\|^{2} \right]. \tag{47}
$$

$$
\left. \therefore \eta_{\phi} \left( e^{\phi}(k) \right)^{2} \left( \frac{\partial e^{\phi}(k)}{\partial \phi(k)} \right)^{2} \left\| \frac{\partial \phi(k)}{\partial \mathbf{K}_{\phi}} \right\|^{2} < 0
$$

De (47) se debe cumplir que:

$$
\frac{1}{2} \left| \eta_{\phi} \right| \left( \frac{\partial e^{\phi}(k)}{\partial \phi(k)} \right)^{2} \left| \frac{\partial \phi(k)}{\partial \mathbf{K}_{\phi}} \right|^{2} < 1 \tag{48}
$$

Donde los valores de *ηP,I,D*<1 y

$$
\left(\frac{\partial e^{\phi}(k)}{\partial \phi(k)}\right)^{2} = 1
$$
\n
$$
\left\|\frac{\partial \phi(k)}{\partial k_{\phi}}\right\|^{2} = \left|\frac{\partial \phi(k)}{\partial u}\right|^{2} \left|\frac{\partial u(k)}{\partial v^{\phi}(k)}\right|^{2} \left\|\frac{\partial o^{\phi}(k)}{\partial \mathbf{K}_{\phi}}\right\|^{2}
$$
\n(49)

Siendo

$$
\left|\frac{\partial\phi(k)}{\partial u_i}\right|^2 = \left|\operatorname{sign}\frac{\Delta\phi(k)}{\Delta u_i}\right|^2 = 1
$$

$$
\left|\frac{\partial u(k)}{\partial o^{\phi}(k)}\right|^2 = \left|f'(o^{\phi}(k))\right|^2 \le 1
$$

$$
\left|\frac{\partial o^{\phi}(k)}{\partial \mathbf{K}_{\phi}}\right|^2 = \left(f(e^{\phi}(k) - e^{\phi}(k-1))\right)^2 + ... + \left(f(e^{\phi}(k)T)_0\right)^2 + ...
$$

$$
+ \left(f\left(\frac{e^{\phi}(k) - 2e^{\phi}(k-1) + e^{\phi}(k-2)}{T_0}\right)\right)^2 \le 3|\delta^{\phi}|^2
$$
(50)

De acuerdo con (48), (49) y (50)

$$
\frac{3}{2}\eta_{\phi}|\delta_{Max}|^2 < 1
$$
  

$$
\frac{2}{3|\delta_{Max}|^2} > \eta_{\phi} > 0
$$
 (51)

# IV. RESULTADOS DE SIMULACIONES

Para probar el controlador diseñado se realizó la simulación del siguiente experimento para observar su desempeño. Se considera el caso del seguimiento de una trayectoria en el espacio 3D. Las condiciones iniciales son las siguientes  $x(0)=0$ ;  $y(0)=0$ ;  $z(0)=0$ ;  $\phi(0)=0$ ;  $\theta(0)=5^{\circ}$ ; ψ*(0)=10º*. La trayectoria que debe seguir el tricóptero es la siguiente:  $x_d = 2 \cdot cos(0.5 \cdot t)$ ;  $y_d = 2 \cdot sec(0.5 \cdot t)$ ;  $z_d = 0.5 \cdot t$ ;  $\psi_d = 0$ ; φ*d* está dada por (20) y θ*d* por (21). Los parámetros del tricóptero son los siguientes:  $m=0.85$  Kg,  $l_1=0.3$  m,  $l_2=0.25$  m,  $l$ <sup>3</sup> = 0.15 m,  $I$ <sup>2</sup> = 0.0114 kgm<sup>2</sup>,  $I$ <sup>3</sup> = 0.0146 kgm<sup>2</sup> y  $I$ <sup>2</sup> = 0.0251 kgm<sup>2</sup>, el valor máximo para la fuerza *Fzc*=2.5 kg y para los torques *τ*=0.1kgm.

En la Fig. 3 se observa la evolución de la trayectoria del tricóptero. La Fig. 4 muestra las posiciones y ángulos del tricóptero que siguen a las referencias deseadas. En las Fig. 5 a 10 se muestran la evolución de los parámetros de los controladores PID y en la Fig. 11 las acciones de control. En las simulaciones se consideró al sistema libre de ruido y el PID neuronal dinámico se basó sobre un modelo de red neuronal tipo perceptrón de doble capa.

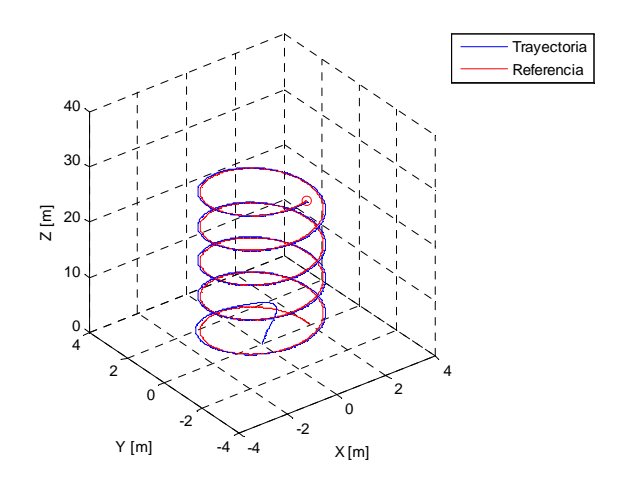

Fig. 3: Evolución de la referencia y trayectoria seguida por el tricóptero.

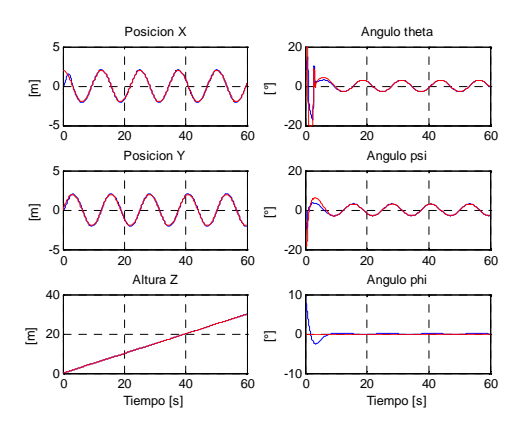

Fig. 4: Evolución de las posiciones y ángulos del bicóptero

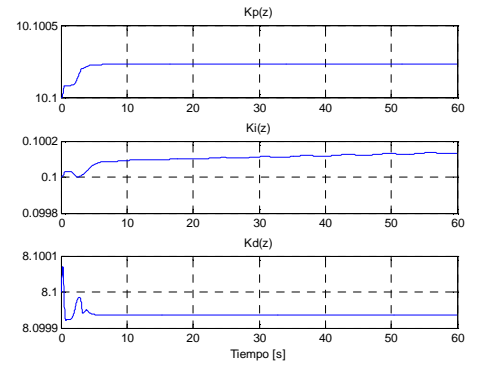

Fig. 5: Evolución de los parámetros del PID para el control de posición z.

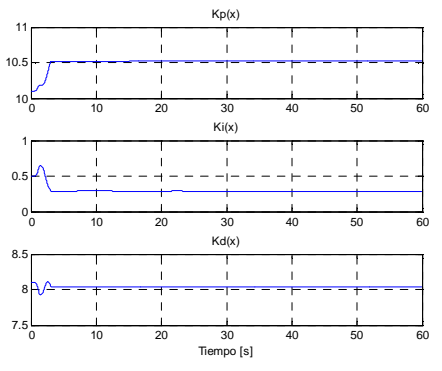

Fig. 6: Evolución de los parámetros del PID para el control de posición y.

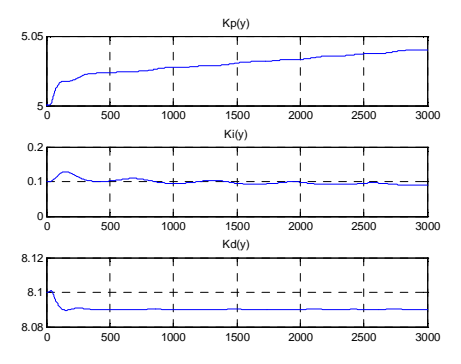

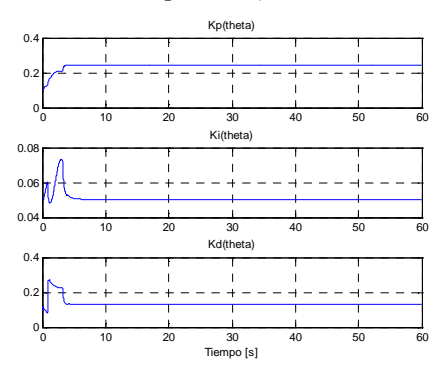

Fig. 7: Evolución de los parámetros del PID para el control de posición *y*.

Fig. 8: Evolución de los parámetros del PID para el control del ángulo *θ*.

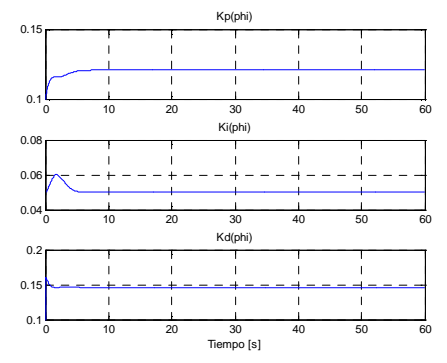

Fig. 9: Evolución de los parámetros del PID para el control del ángulo *ψ.*

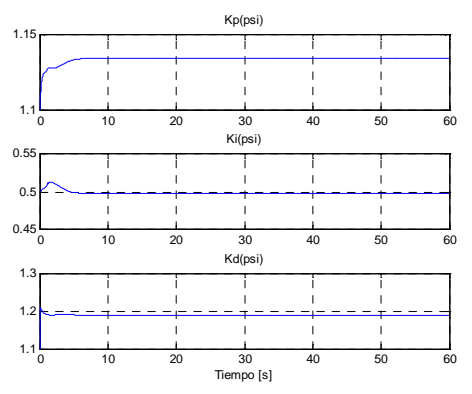

Fig. 10: Evolución de los parámetros del PID para el control del ángulo *ϕ.*

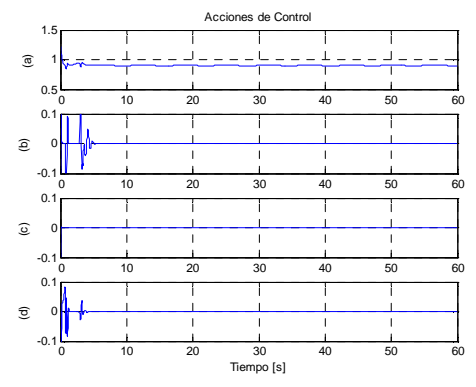

Fig. 11: Acciones de control, (a): *Fzc*, (b): *τθ*, (c): *τψ*, (d): *τϕ*.

Las simulaciones se realizaron en un tiempo total de 60 segundos, durante ese tiempo se reajustan las ganancias del PID neuronal adaptable. Para un vuelo de una duración mayor se hubiese necesitado hacer converger a cero los factores de aprendizaje (*ηP,I,D*) de las ganancias para que no exista errores producidos por el sobre aprendizaje de la red.

## V. CONCLUSIONES

En este trabajo se ha presentado el modelado usando Euler-Lagrange y el diseño de un controlador PID neuronal para un vehículo aéreo tipo tricóptero.

Las simulaciones muestran que el UAV es capaz de seguir cualquier trayectoria en el espacio 3D con el menor error posible debido a la adaptabilidad de la red neural al ajustar las ganancias de los diferentes controladores PID para la variables controladas, teniendo en cuenta además las restricciones en las acciones de control. Además el controlador propuesto es robusto y de fácil implementación debido a la abundante bibliografía existente sobre controladores PID.

# **REFERENCIAS**

- [1] D. W. Yoo, H. D. Oh, D. Y. Won and M. J. Tahk, "Dynamic Modeling and Stabilization Techniques for Tri-Rotor Unmanned Aerial Vehicles", International Journal of Aeronautical and Space Science, 2010.
- [2] D. W. Yoo, H. D. Oh, D. Y. Won and M. J. Tahk, "Dynamic modeling and control system design for Tri-Rotor UAV", Systems and Control in Aeronautics and Astronautics, 2010.
- [3] S. S. Cruz and R. Lozano, "Stabilization and Nonlinear Control for a novel Tri-rotor mini-aircraft", International Conference on Robotics and Automation, 2005.
- [4] Y. Kataoka K. Sekiguchi M. Sampei, "Nonlinear Control and Model Analysis of Trirotor UAV Model", 18th IFAC World Congress Milano (Italy), 2011.
- [5] A. Kulhare, A. Bhanja Chowdhury ; G. Raina., "A backstepping control strategy for the Tri-rotor UAV," in Control and Decision Conference (CCDC), 2012 .
- [6] Murray R. M., Z. Li, S. S. Sastry. A *Mathematical Introduction to Robotic Manipulation*, CRC Press, 1994.